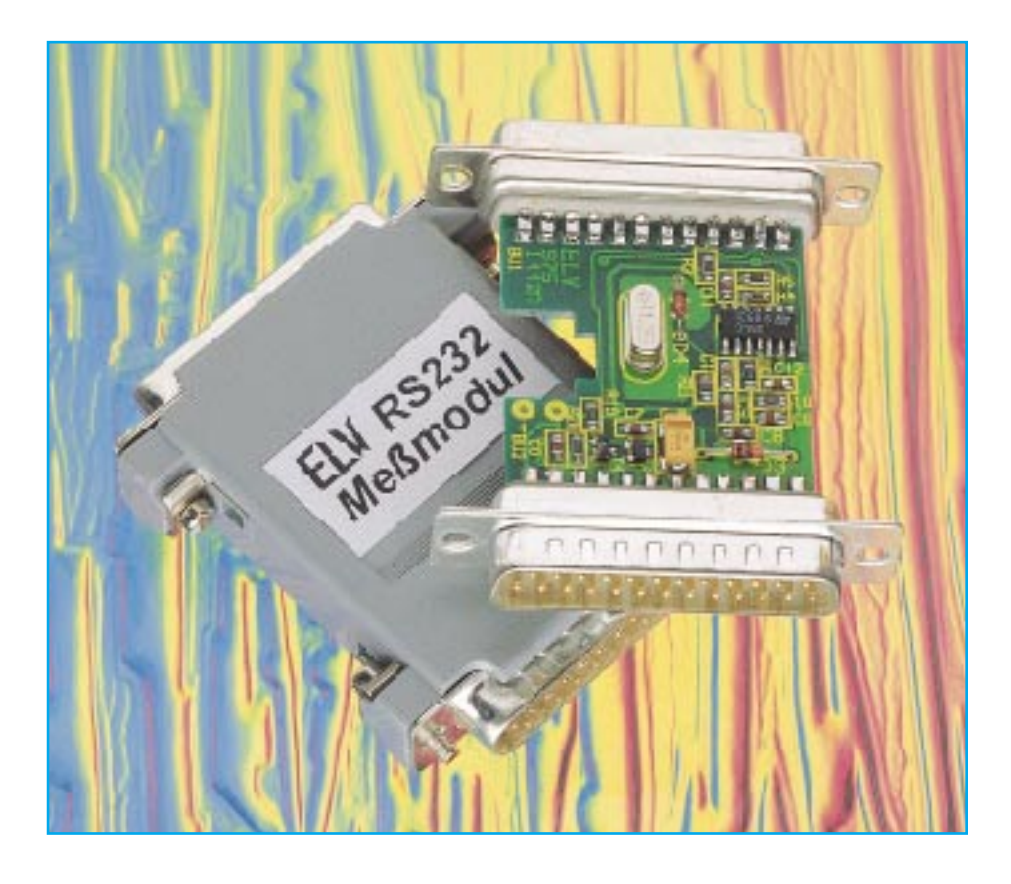

# **PC-Meßmodul M232**

**6 analoge Spannungsmeßeingänge (0 V bis 5 V/10 Bit) sowie 8 Digitalleitungen, die wahlweise als Ein- oder Ausgänge nutzbar sind, bietet das PC-Meßmodul M232 von ELV. Der Anschluß des kleinen Moduls erfolgt direkt an die Standard-Seriell-Schnittstelle eines PCs für eine besonders einfache Handhabung.**

## **Allgemeines**

Zur Erfassung von Meßwerten mit einem PC sowie zur Ein- und/oder Ausgabe digitaler Schaltsignale ist das hier vorgestellte PC-Meßmodul des Typs M232 konzipiert.

Das Meßmodul wird einfach auf eine freie serielle Schnittstelle Ihres PCs aufgesteckt und stellt 6 analoge Meßeingänge sowie 8 digitale Ports zur Verfügung. Mit den analogen Meßeingängen können Spannungen von 0 V bis 5 V mit einer Auflösung von 10 Bit gemessen werden, während die 8 digitalen Ports wahlweise als Ein- oder Ausgänge (einzeln konfigurierbar) arbeiten können. Zusätzlich kann der Port "IO7" als Zählereingang dienen, dessen Eingangsimpulse in einem 16-Bit-Register gezählt und vom PC ausgelesen werden können.

Die Ansteuerung des M232 ist denkbar einfach und erfolgt über die serielle Schnittstelle (RS 232), indem Befehle vom PC

zum Meßmodul gesendet werden, das dann eine Antwort zurücksendet. Hierdurch ist das M232 sehr flexibel einsetzbar und kann auch in Verbindung mit anderen Rechnertypen arbeiten.

Für den Betrieb des M232 steht ein Demo-Programm zur Verfügung, das beispielhaft die Ansteuerung des Meßmoduls zeigt. Der Quellcode liegt in PASCAL und C vor und ermöglicht somit den universellen Einsatz in eigenen Anwendungen.

Zur Spannungsversorgung dient ein 12V-Steckernetzteil mit dem Vorteil, daß keine zusätzlichen Leitungen der PC-Schnittstelle zur Erzeugung der Betriebsspannung erforderlich sind. Damit sind Probleme mit der Spannungsversorgung von vornherein ausgeschlossen, da viele Schnittstellen moderner PCs nicht in der Lage sind, einen Strom zur Versorgung des Meßmoduls zu liefern.

## **Schaltung**

In Abbildung 1 ist das Schaltbild des

M232-Meßmoduls dargestellt.

Über die Klinkenbuchse BU 3 wird der Schaltung die vom Steckernetzteil kommende Betriebsspannung zwischen 12 V bis 15 V zugeführt. Die Diode D 2 arbeitet als Verpolungsschutz.

Zum Betrieb des Meßmoduls ist sowohl eine positive als auch eine negative Betriebsspannung erforderlich, die mit Hilfe des OPs IC 1 D des Typs TL 084 mit Zusatzbeschaltung generiert wird. Dazu wird

### **Tabelle 1 : Technische Daten**

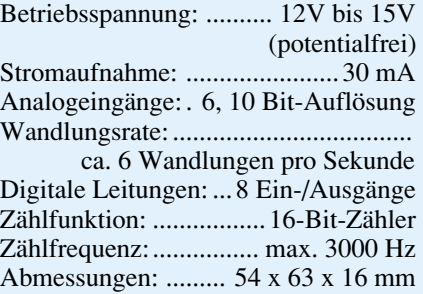

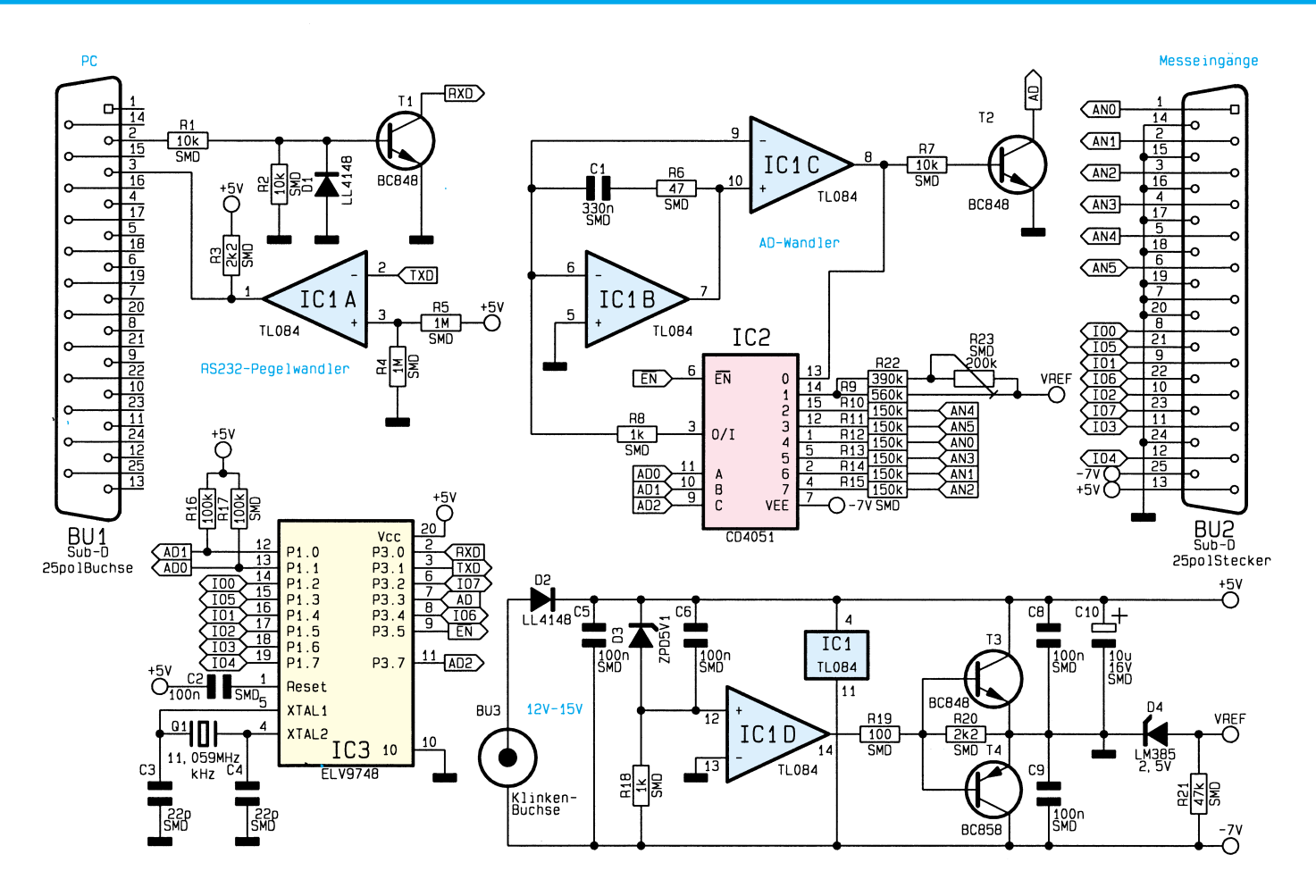

## **Bild 1: Schaltbild des PC-Meßmoduls M232**

mit der Z-Diode D 3 in Verbindung mit dem Vorwiderstand R 18 eine stabilisierte Bezugsspannung erzeugt, die anschließend über IC 1 D und der nachgeschalteten Treiberstufe (T 3, T 4) gepuffert wird. Der Ausgang dieser Treiberstufe (Verbindungspunkt der beiden Emitter von T 3 und T 4) dient für die gesamte weitere Schaltung als Massepunkt, d. h. bezogen darauf steht eine stabilisierte positive 5V-Spannung sowie eine unstabilisierte negative Spannung (ca. -7 V) zur Verfügung.

Zentraler Bestandteil des PC-Meßmoduls ist der Mikrocontroller IC 3 des Typs ELV 9748, der mit nur wenigen externen Bauteilen auskommt. Es handelt sich hierbei um einen Mikrocontroller aus dem Hause ATMEL, mit der Bezeichnung AT89C2051. Dieser Controller verfügt über einen internen 2kByte-Programmspeicher, der bereits das komplette von ELV entwikkelte Steuerprogramm enthält.

Der Kondensator C 2 erzeugt nach dem Anlegen der Versorgungsspannung einen Reset-Impuls, um den Controller in einen definierten Anfangszustand zu setzen.

Der Oszillator, der die Rechengeschwindigkeit des Controllers festlegt, ist mit dem Quarz Q 1 sowie den Kondensatoren C 3 und C 4 aufgebaut.

Die Port-Pins des Mikrocontrollers sind bidirektional ausgeführt und können so-

wohl als Ein- oder Ausgänge genutzt werden. Sie verfügen intern über einen Pull-Up-Widerstand (ca. 47 kΩ) sowie einen Transistor, der bei Bedarf nach Masse schalten kann. Für die Ausgabe eines High-Signals wird der betreffende Transistor gesperrt, und der entsprechende Pin führt über den internen Pull-Up-Widerstand dann High-Pegel. Im anderen Fall ist der Transistor durchgesteuert, und der betreffende Pin führt Low-Pegel.

Um einen Port-Pin als Eingang zu nutzen, wird der interne Transistor gesperrt, wodurch der betreffende Eingang High-Pegel führt, was durch den internen Pull-Up-Widerstand bedingt ist. Zur Erzeugung eines Low-Signals muß der Pin extern nach Masse gezogen werden. Die 8 Port-Leitungen IO 0 bis IO 7 sind direkt auf die Buchse BU 2 geführt.

Zur Steuerung des AD-Wandlers dienen die Controller-Pins 7, 8, 11, 12 und 13. Da die Pins 12 und 13 als einzige nicht über einen internen Pull-Up-Widerstand verfügen, sind hier R 16 und R 17 extern angeschlossen.

Der Mikrocontroller IC 3 verfügt bereits intern über eine vollständige RS232- Schnittstelle, die jedoch mit TTL-Pegeln arbeitet, so daß ein Pegelwandler erforderlich ist. Die vom PC kommenden Daten sind über den Transistor T 1 gepuffert, der gleichzeitig die Pegelwandlung sowie eine Invertierung vornimmt. Die Diode D 1 leitet negative Eingangsspannungen ab.

Die Pegelwandlung in Richtung PC erfolgt über den Operationsverstärker IC 1 A des Typs TL 084, dessen nicht-invertierender Eingang über den Widerstandsteiler R 4, R 5 auf 2,5 V liegt, während der invertierende Eingang mit dem seriellen Ausgang des Mikrocontrollers verbunden ist.

Der Operationsverstärker arbeitet als Komparator, so daß der Ausgang zwischen den Grenzen der Betriebsspannung schaltet. R 3 trägt dazu bei, die Ausgangsspannung bei einem High-Ausgangssignal möglichst weit nach +5 V zu ziehen.

Kommen wir als nächstes zur Beschreibung des AD-Wandlers, der nach dem Single-Slope-Verfahren arbeitet. Hierbei wird die zu messende Spannung in einen Strom umgewandelt, um einen Kondensator für eine feste Zeitspanne aufzuladen. Anschließend erfolgt das Entladen des Kondensators über einen Referenzstrom, bis der Kondensator vollständig entladen ist. Die Zeitspanne für die Entladung ist dabei proportional zur angelegten Meßspannung.

Der AD-Wandler ist mit den Operationsverstärkern IC 1 B, C sowie dem Analog-Multiplexer IC 2 des Typs CD 4051 mit Zusatzbeschaltung aufgebaut.

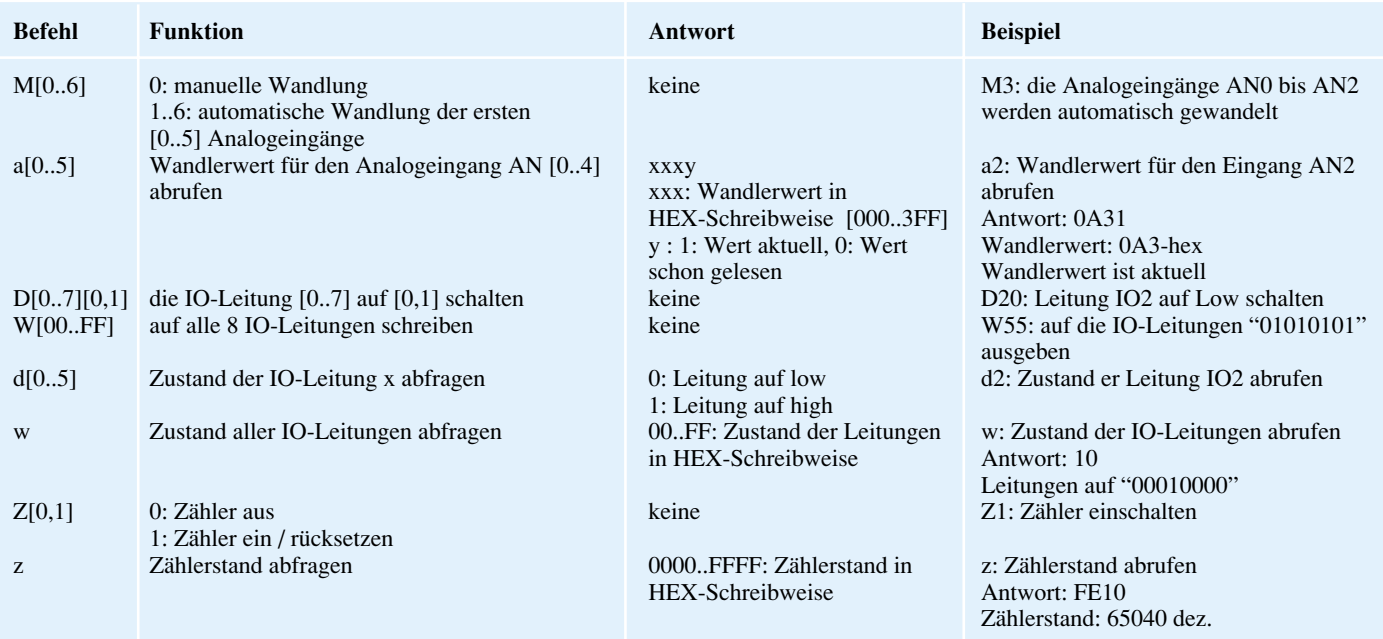

## **Tabelle 2: Befehlsübersicht des M232-Meßmoduls**

Jeder Befehl, der vom PC gesendet wird, beginnt mit einem "SOH"-Zeichen (ASCII 1) und endet mit einem "CR" (ASCII 13). Jeder Befehl wird vom Meßmodul mit "ACK" (ASCII 6) oder einer Antwort, gefolgt von einem "ACK" bestätigt. Kennt das RS232-Modul der Befehl nicht, so sendet es "NAK" (ASCII 21) zurück.

Im Ruhezustand ist der Kanal ..0" des IC 2 durchgeschaltet, wodurch der Ausgang des IC 1 C auf den Eingang Pin 6 des IC 1 B zurückgekoppelt ist. Dadurch wird erreicht, daß der Integrationskondensator C 1 entladen bleibt.

Zur Messing wird nun für eine feste Zeitspanne eine der Meßspannungen "AN 0" bis "AN 5" durchgeschaltet. Über die Widerstände R 9 bis R 14 fließt dann ein Strom, der den Kondensator C 1 auflädt, so daß die Spannung an Pin 10 des IC 1 C absinkt.

Im Anschluß an die Integrationszeit wird auf den Kanal "1" des Analog-Multiplexers umgeschaltet, der die negative Referenzspannung auf den Integrator schaltet. Der negative Strom führt nun dazu, daß der Integrationskondensator wieder entladen wird.

Sobald C 1 vollständig entladen ist, wechselt der Ausgang des IC 1 C auf High-Pegel, und der Transistor T 2 steuert durch. Der Kollektor von T 2 ist mit dem Interrupt-Eingang Pin 7 des Mikrocontrollers verbunden, um einen Interrupt auszulösen und damit die Deintegrationszeitspanne zu bestimmen, die gemäß vorstehenden Ablaufes direkt proportional zur Höhe der gemessenen Eingangsspannung ist.

## **Nachbau**

Der Aufbau des M232-Meßmoduls gestaltet sich recht einfach, da die gesamte Schaltung aus einer übersichtlichen Anzahl von Bauteilen besteht. Die Bestükkung erfolgt in gewohnter Weise anhand des Bestückungsplanes und der Stückliste.

Es empfiehlt sich, die SMD-Komponenten zuerst an einem Pin mit nur wenig Lötzinn zu fixieren, um dann die Position zu kontrollieren, bevor alle Pins verlötet werden. Bei den Dioden, ICs und dem Elko C 10 ist auf die richtige Einbaulage zu achten. Bei dem Elko ist der Plus-Anschluß mit einer Strich-Markierung gekennzeichnet.

Ist die Bestückung so weit abgeschlossen, erfolgt die Montage der 25poligen SUB-D-Buchse sowie des Steckers. Dazu werden Buchse und Stecker auf die Leiterplatte gesteckt und dann die Platine in eine Halbschale des SUB-D-Gehäuses eingesetzt, woraufhin die Pins der Buchse und des Steckers zunächst auf der einen und anschließend auf der anderen Seite mit ausreichend Lötzinn zu verlöten sind.

Im nächsten Arbeitsschritt erfolgt der Einbau der 3,5mm-Klinkenbuchse in das Modulgehäuse. Mit der dazugehörigen Rändelmutter wird die Klinkenbuchse verschraubt.

Die Verbindung mit der Schaltung erfolgt über kurze Silberdrahtabschnitte, wobei der Mittelkontakt mit dem positiven Anschluß (mit "+" gekennzeichnet) zu verlöten ist.

Damit ist der Aufbau abgeschlossen, und es folgt der Abgleich des M232. Dazu ist das Meßmodul mit einer freien RS232- Schnittstelle eines PC zu verbinden und die Spannungsversorgung anzuschließen. Alsdann ist das Demoprogramm "M232.EXE", das sich auf der Programmdiskette befindet, zu starten. Über einen Parameter wird

dabei die Nummer der seriellen Schnittstelle angegeben. Um das Modul zum Beispiel an "COM 2" zu betreiben, ist das Programm mit "M232-2" zu starten. Mit der Taste "A" ist in den Abgleichmode zu wechseln, woraufhin der analoge Kanal "AN0" dauernd gewandelt und der Meßwert angezeigt wird.

Auf den analogen Eingang "AN0" (Pin 1 von BU 2) ist nun eine möglichst genaue 5V-Meßspannung (bezogen auf Pin 14 von BU 2) zu legen, deren Meßwert vom PC in hexadezimaler Schreibweise angezeigt wird. Der Abgleich erfolgt nun, indem mit dem Trimmer R 23 ein Meßwert von "3FF" eingestellt wird.

Damit ist der Abgleich abgeschlossen, und das Meßmodul kann von der Betriebsspannung und vom PC getrennt werden, um die zweite Hälfte des Modulgehäuses aufzusetzen, das in die andere Halbschale einrastet.

## **Software**

Die Datenübertragung zwischen dem PC und dem M232-Meßmodul erfolgt mit einer Datenrate von 2400 Baud, keinem Stoppbit und keiner Parität.

Vom PC aus wird die Datenübertragung gesteuert, indem der PC einen Befehl an das Meßmodul sendet, das daraufhin eine Antwort zurücksendet.

Ein Befehl beginnt immer mit den "SOH"-Zeichen (ASCII 1), die den Anfang eines Befehls darstellen und endet mit einem "CR"-Zeichen (ASCII 13), woraufhin das M232 den Befehl auswertet.

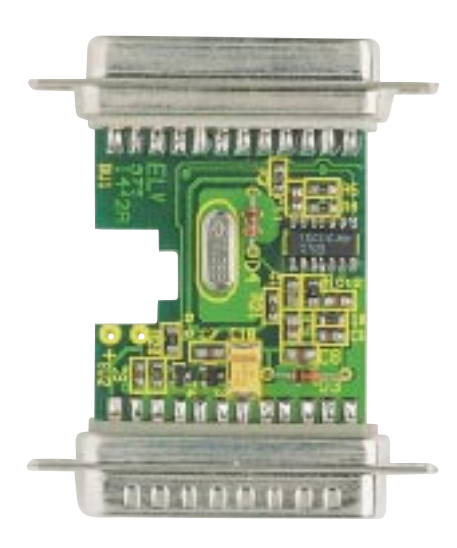

**Ansicht der fertig aufgebauten Leiterplatte (Oberseite)**

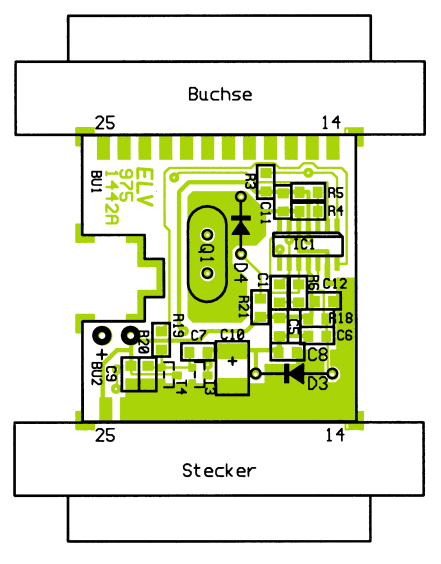

### **Bestückungsplan der Leiterplatten-Oberseite**

Jeder Befehl wird vom Meßmodul mit einem "ACK" (ASCII 6) bestätigt oder durch ein "NAK" (ASCII 21) wird angezeigt, daß der Befehl nicht erkannt wurde.

Soll z. B. ein Meßwert vom Meßmodul abgefragt werden, so sendet das M232 die Daten, gefolgt vom "ACK"-Zeichen.

Das Einlesen der 6 Analogeingänge kann manuell erfolgen, indem ein Wandlerwert vom PC abgefragt wird, woraufhin das Meßmodul die Wandlung startet. Nach der Meßzeit von ca. 100 ms überträgt das M232 dann den gemessenen Wert an den PC.

Darüber hinaus besteht die Möglichkeit, daß das Meßmodul selbständig die Wandlung der an den Analogeingängen anstehenden Spannungen vornimmt, so daß die Meßwerte dann sofort ohne Wartezeit abrufbar sind. Dazu wird vom Meßmodul zusätzlich eine Kennung übertragen, woraus erkennbar ist, ob der vom PC gelesene Meßwert schon einmal ausgelesen wurde oder ob bereits ein neuer Meßwert vorliegt.

# **Stückliste: PC-Meßmodul M232**

## **Widerstände:**

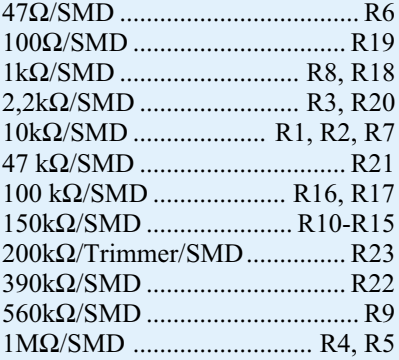

# **Kondensatoren:**

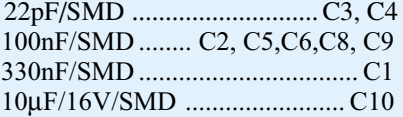

# **Halbleiter:**

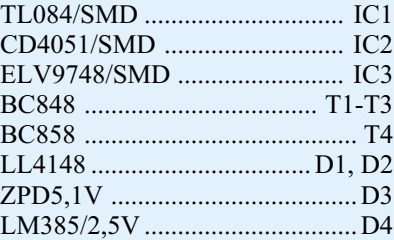

## **Sonstiges:**

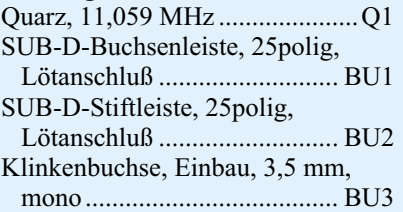

1 SUB-D-Adapter-Leergehäuse,

 2 x 25polig, bearbeitet und bedruckt 1 Diskette 3,5" mit

M232-Meßmodul-Demo-Software

Die Befehle zur Ansteuerung des M232- Meßmoduls sind in der Tabelle 2 übersichtlich dargestellt.

Zum Beispiel sendet der PC "[SOH]a2[CR]", woraufhin das Meßmodul den Wandlerwert für den Analogeingang "AN2" liefert und z. B. "1A[ACK]" zurücksendet. Der Wandlerwert für den Analogeingang beträgt dann, 1A" in hexadezimaler Schreibweise, was einem Wert von ..26" in dezimaler Schreibweise entspricht.

## **Wichtige Hinweise**

Zur Spannungsversorgung des Meßmoduls des Typs M232 dient eine unstabili-

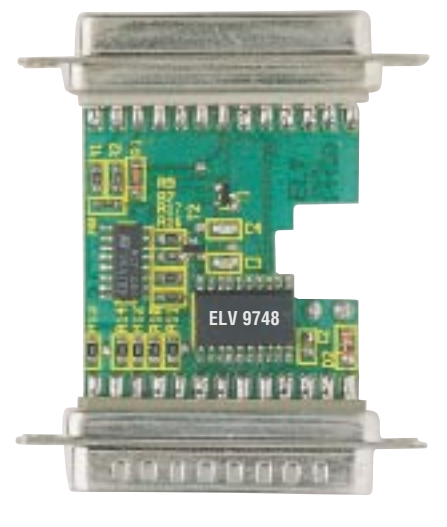

## **Ansicht der fertig aufgebauten Leiterplatte (Unterseite)**

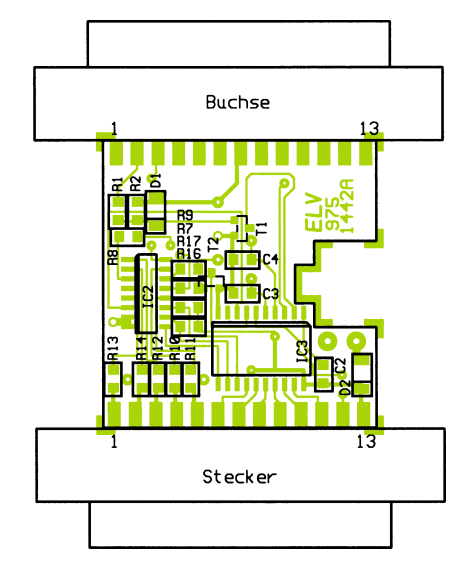

#### **Bestückungsplan der Leiterplatten-Unterseite**

sierte Gleichspannung im Bereich von 12 V bis 15 V, die unbedingt potentialfrei sein muß, da die Masse der Spannungsversorgung nicht der Masse des PCs entspricht. Geeignet sind die meisten handelsüblichen 12V-Steckernetzgeräte, mit einer Strombelastbarkeit von 300 mA oder größer (z. B. ELV-Öko-Steckernetzteil, Best.Nr.: 40-221-86)

Damit das M232-Meßmodul möglichst einfach und universell einsetzbar ist, steht ein Demoprogramm zur Verfügung, das beispielhaft die Ansteuerung des Meßmoduls zeigt. Der Quellcode liegt in Pascal und C vor und ermöglicht somit auch den Einsatz in eigenen Anwendungen. Das Demoprogramm befindet sich auf einer 3,5"-Progammdiskette, die zum Lieferumfang des M232 gehört. Darüber hinaus ist auch der Abruf des Demoprogramms per Modem über die ELV-Infobox (Tel.: 0491/ 7091) kostenlos möglich, nur die Telefon-<br>gebühren fallen an. gebühren fallen an.